#### **Unit 2: SystemVerilog for Design**

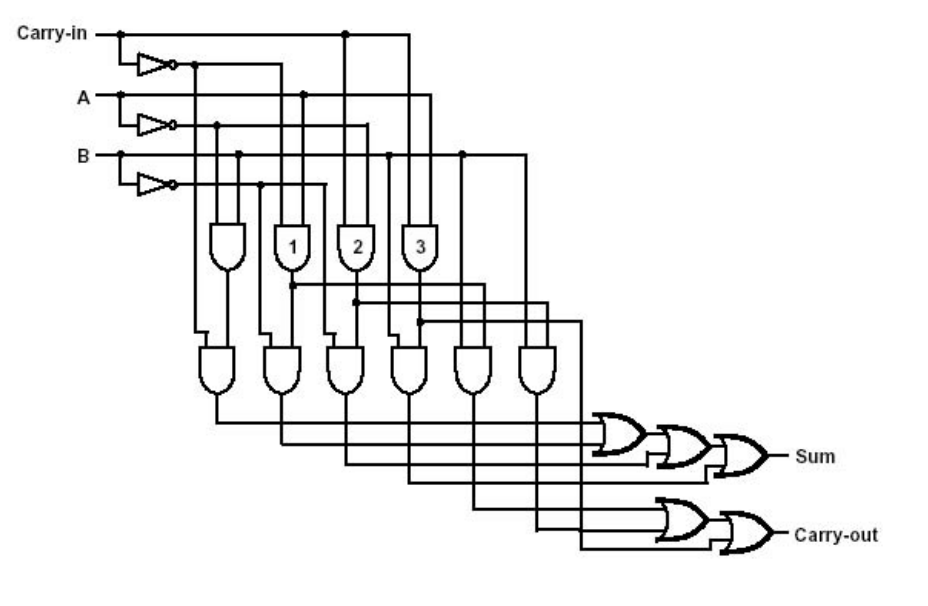

#### **Adam Waksman Simha Sethumadhavan**

#### **Hardware Description Languages (HDLs)**

- Hardware life-cycle (8 steps)
	- Specification
		- High level specification
		- Architecture
		- Microarchitecture
	- **HDL Design**
	- **HDL Validation**
	- **Synthesis**
	- **Layout**
	- Fabrication (physical process)

#### **Hardware Description Languages (HDLs)**

- HDLs serve two different purposes
	- Hardware Design
		- Code defines the functionality of the hardware design
	- Design Validation
		- Creates a binary executable for validation/simulation
- Commercial tools automatic part of the process
	- Synthesis
		- Done automatically by compiler (Synopsys VCS)
	- Layout
		- Done with automated tools (Synopsys or Cadence)

# **Flavors of SystemVerilog**

- Structural SystemVerilog
	- Low level, specify logic gates
		- Guaranteed to synthesize
- Behavioral SystemVerilog
	- Higher level language constructs
		- Not guaranteed to synthesize
- For this class
	- Use behavioral SystemVerilog
	- Be careful of synthesizability
	- All code should either:
		- Be synthesizable
		- Be explicitly for validation

```
input s;
   input x0;
   input x1;
  output y;
  wire sel 0;
  wire sel 1;
  AND2 XLXI 1 (.IO(s),.I1(x1),.O(sel 1));
  AND2B1 XLXI 2 (.IO(s),.I1(x0),.O(sel 0));
  OR2 XLXI_3 (.IO(sel_1),.I1(sel_0),.O(y));
:ndmodule
```
 $value$  mux  $(s, x0, x1, y)$  ;

```
add \ cost \leq r \ exists(Mux \ out1(0), 32);add \ cost \ l \leq residue(Mux \ out1(1), 32):add_temp <= resize(add_cast, 33) + resize(add_cast_1, 33);
  sum_1 <= (31 => '0', OTHERS => '1') WHEN add_temp(32) = '0' AND add_temp(31) /= '0'
    ELSE (31 => '1', OTHERS => '0') WHEN add_temp(32) = '1' AND add_temp(31) /= '1'
    ELSE (add_temp(31 DOWNTO 0));
odd cast 2 \leq sum 1;
add\_cost_3 <= \text{resize}(Mux\_out1(2), 32);add_temp_1 <= resize(add_cast_2, 33) + resize(add_cast_3, 33);
sum_2 <= (31 => '0', OTHERS => '1') WHEN add_temp_1(32) = '0' AND add_temp_1(31) /= '0'
  ELSE (31 => '1', OTHERS => '0') WHEN add_temp_1(32) = '1' AND add_temp_1(31) /= '1'
  ELSE (add_temp_1(31 DOWNTO 0));
```
### **Language Basics Outline**

- **Basic Types and Style** 
	- **SystemVerilog Primitives**
	- **Basic Data Types**
	- **Assign and Always**
- **Building Larger Components** 
	- **Parameters and Instantiation**
	- **Conditional Statements**
	- **Advanced Data Types**
	- **Advanced Example**

#### **SystemVerilog Primitives (pg. 37)**

- **Each primitive represents a signal carried by a wire** 
	- **0: Clear digital 0**
	- **1: Clear digital 1**
	- **X: Means either "don't know" or "don't care"** 
		- **Useful for debugging**
		- **Also useful for 'don't care' bits in logic**
	- **Z: High impedance, non-driven circuit** 
		- **Value is not clearly 0 or 1**
		- **Useful for testing, debugging, and tri-state logic**

#### **SystemVerilog Primitives (pg. 37)**

- **Each primitive represents a signal carried by a wire** 
	- **0: Clear digital 0**
	- **1: Clear digital 1**
	- **X: Means either "don't know" or "don't care"** 
		- **Useful for debugging**
		- **Also useful for 'don't care' bits in logic**
	- **Z: High impedance, non-driven circuit** 
		- **Value is not clearly 0 or 1**
		- **Useful for testing, debugging, and tri-state logic**

#### • **Constants/Multi-bit primitives**

- **All wires carrying the same value** 
	- **'1, '0, 'z, 'x**
- **Specific values** 
	- **16'b1100101011111110**
	- **16'd51966**
	- **16'hcafe**
- **Sets example, odd numbers** 
	- **16'bxxxxxxxxxxxxxxx1**

### **Basic Data Types: Wire (pg. 43)**

- **Wire (4-state variable)** 
	- **Generic wire, can carry any signal (0, 1, x, z)**
	- **No semantic type safety between wires** 
		- **Any wire can connect to any wire**
	- **Almost anything will compile** 
		- **Including dangling wires, fused wires**
- **Use "assign" keyword to store a value** 
	- **wire x;**
	- **assign x = '1;**
- **Can assign one wire to another** 
	- **Wire x;**
	- **Assign x = y;**

# **Basic Data Types: Wire (pg.43)**

#### • **Assignment**

- **Assignments are permanent (think physical wires)**
- **All assignments happen continuously and in parallel**

```
wire a, b; 
assign a = 1'b1;
assign b = a;
assign a = 1'b0;
```
- **This is incorrect code** 
	- **Cannot assign two values to 'wire a'**
	- **SystemVerilog is not declarative**
- **The compiler won't warn you** 
	- **Validation might catch this**

# **Basic Data Types: Wire (pg.43)**

- **Splitting wires, accessing subsets** 
	- **Wires can be arbitrarily wide**
	- **Subsets accessed with [x:y] (0-based)**

```
wire [31:0] myInt; 
wire [63:0] myLong; 
assign myLong [31:0] = mylnt;
assign myLong [63:32] = 0;
```
#### • **Can access a region or a single bit**

```
wire [31:0] value; 
wire fifthBit; // 0-based (this is the sixth bit 1-based) 
assign fifthBit = value[5];
```
#### • **Example: Decoder**

```
wire [31:0] instruction;
wire [5:0] opcode;
assign opcode = instruction[31:26];
```
#### **Basic Data Types: Input, Output, Module (pg. xxv)**

- **Inputs and outputs** 
	- **Inputs are wires that come in from the "outside world"**
	- **Outputs are wires that go out to the "outside world"**
- **Module** 
	- **One discrete piece of hardware**
	- **Can be instanced multiple times**

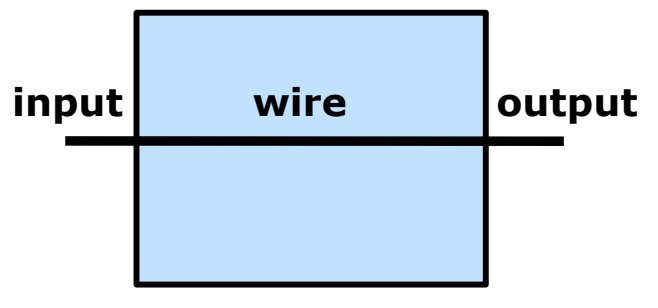

**module** 

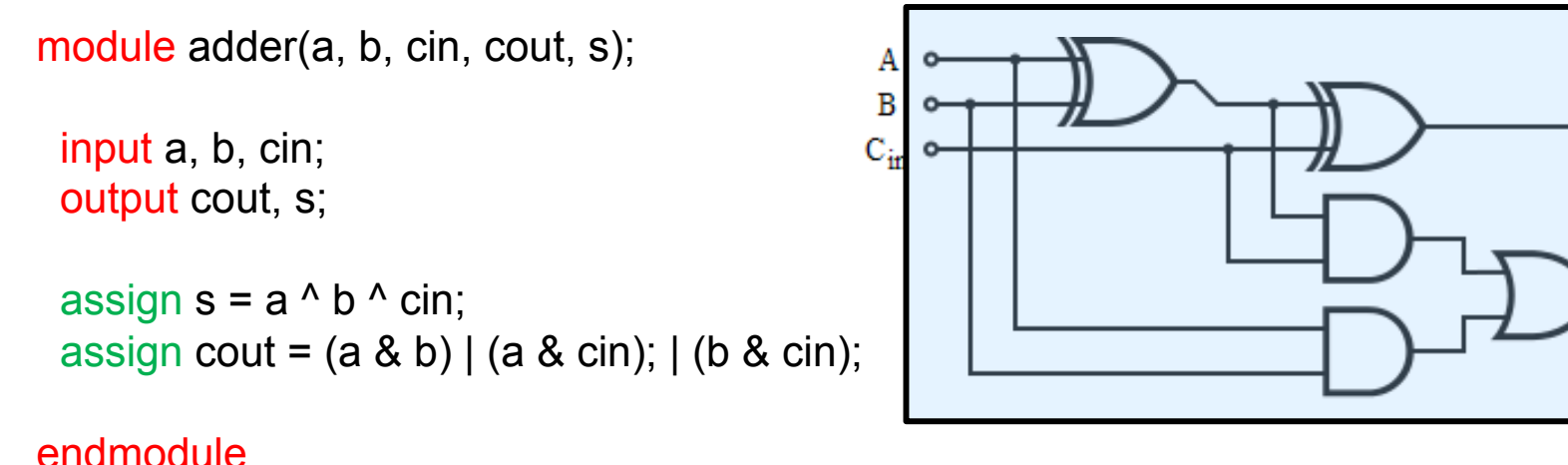

Computer Architecture Lab

o S

 $\circ$  C<sub>out</sub>

# **Wire Concatenation and Replication**

- **The { } operator does literal concatenation** 
	- **Example, wire doubler**

```
module doubler (in, out); 
  input [31:0] in; 
  output [63:0] out; 
 assign out = \{in, in\};
endmodule
```

```
0xdecafbad -> 0xdecafbaddecafbad
```
- The  $\{\{\}\}\$ operator does replication
	- Example, sign extension

```
module signExtend (in, out); 
  input [31:0] in; 
  output [63:0] out; 
 assign output[31:0] = in;
 assign output[63:32] = \{32\{\text{in}[31]\}\};endmodule
```
0xdecafbad -> 0xffffffffdecafbad

### **Basic Data Types: logic (pg.43)**

- **Logic** 
	- **Can be assigned values with the = operator**
	- **Do not synthesis actual state, only logic**
- **Always blocks (always\_comb)** 
	- **Allow assignment to logic variables**
	- **Signify an action that should happen continuously**

Declare module Declare inputs Declare outputs Declare logic Declare wires

 always\_comb begin combinatorial logic end

#### Declare assignments endmodule

### **Basic Data Types: logic (pg.43)**

- **Logic** 
	- **Can be assigned values with the = operator**
	- **Do not synthesis actual state, only logic**
- **Always blocks (always\_comb)** 
	- **Allow assignment to logic variables**
	- **Signify an action that should happen continuously**

Declare module Declare inputs Declare outputs Declare logic Declare wires

 always\_comb begin combinatorial logic end

 Declare assignments endmodule

module adder(a i, b i, out o);

input a  $i, b$  i; output out o; logic sum;

 always\_comb begin sum =  $a$  i +  $b$  i; end

assign out  $o = sum$ ; endmodule

Computer Architecture Lab

#### **Combinatorial vs. Sequential (flip-flop) (pg. xxv)**

- **Combinatorial** 
	- **Logic/arithmetic that has no notion of time**
	- **Use 'logic'**
- **Sequential** 
	- **Logic that uses state to occur over multiple timesteps**
	- **Use 'reg'**

```
module adder(a i, b i, out o);
                                        module flip flop(clk, data i, data o);
```

```
input a i, b i;
output out o;
 logic sum;
```

```
 always_comb begin 
 sum = a i + b i;
 end
```

```
assign out o = sum;
endmodule
```
input data i, clk; output data\_o; reg data;

```
always ff @(posedge clk) begin
 data \leq data i;
 end
```

```
assign data o = data;
endmodule
```
Computer Architecture Lab

#### **Combinatorial vs. Sequential (latch) (pg. xxv)**

- **Combinatorial** 
	- **Logic/arithmetic that has no notion of time**
	- **Use 'logic'**
- **Sequential** 
	- **Logic that uses state to occur over multiple timesteps**
	- **Use 'reg'**

```
module adder(a i, b i, out o);
```
module latch(clk, data i, data o);

```
input a i, b i;
output out o;
 logic sum;
```

```
 always_comb begin 
 sum = a i + b i;
 end
```

```
assign out o = sum;
endmodule
```
input data i, clk; output data o; reg data;

```
 always_latch begin 
 if (clk) data \leq data i;
 end
```

```
assign data o = data;
endmodule
```
Computer Architecture Lab

## **Style Conventions**

- **Logic vs. Reg** 
	- **Use logic for combinatorial logic**
	- **Use reg only for memory**
- **Make a separate flip-flop file** 
	- **You usually only need to declare a reg once per project**
	- **In other files use always\_comb**

```
module uses ff(clk, data i, data o);
 input data i, clk;
  output data_o; 
 flip flop(clk, data i, data o);
endmodule
```
• **Exercise: Design a 2-to-1 multiplexer** 

module mux (data0\_i, data1\_i, select\_i, data\_o);

// Your code

endmodule

#### • **In structural SystemVerilog**

```
module mux (data0_i, data1_i, select_i, data_o); 
  input data0_i, data1_i, select_i; 
  output data_o;
```

```
 assign data_o = (select_i & data1_i) | (!select_i & data0_i); 
endmodule
```
• **In behavioral SystemVerilog (with conditionals)** 

```
module mux (data0 i, data1 i, select i, data o);
 input data0 i, data1 i, select i;
  output data_o;
```

```
assign data o = select i ? data1 i : data0 i;
endmodule
```
- If/Else statements are C-style
	- Only work inside of always blocks

• **Using an always\_comb block and case statement** 

```
module mux (data0 i, data1 i, select i, data o);
  input data0_i, data1_i, select_i; 
  logic data; 
  output data_o; 
  always_comb begin
   case(select_i) 
   '0: data = data0 i;
   '1: data = data1 i;
   endcase 
  end 
 assign data o = data;
```
endmodule

#### • **Concise version**

```
module mux (data0_i, data1_i, select_i, data_o); 
  input data0_i, data1_i, select_i; 
  output logic data_o; 
  always_comb begin
   case(select_i) 
    '0: data_o = datao_i;
   '1: data_o = data1i;
   endcase 
  end
```
endmodule

# **Basic Compilation**

• **Log on a Columbia (CLIC) machine** 

ssh –X YOUR\_UNI@clic-lab.cs.columbia.edu

• **Set up environment (can use ~/.bashrc)** 

Source /sim/synopsys64/env\_castl64.sh

• **Compile a module called MODULE\_NAME** 

vcs -sverilog MODULE\_NAME.sv -o EXECUTABLE\_NAME

- **This compiles a binary executable for simulation**
- **Synthesis will be discussed later in the course**

### **To The Handout**

• **What are the basic data types in SystemVerilog?** 

**input, output, wire, reg, logic, module.** 

• **What is the key difference between assignment in SystemVerilog and assignment in a procedural language (like C)?** 

**SystemVerilog assignments are continuous and occur in parallel.** 

• **What is the difference between sequential logic and combinatorial logic? Sequential logic occurs over multiple clock cycles in a synchronized fashion. Combinatorial logic is a single logical function.** 

#### **Questions**

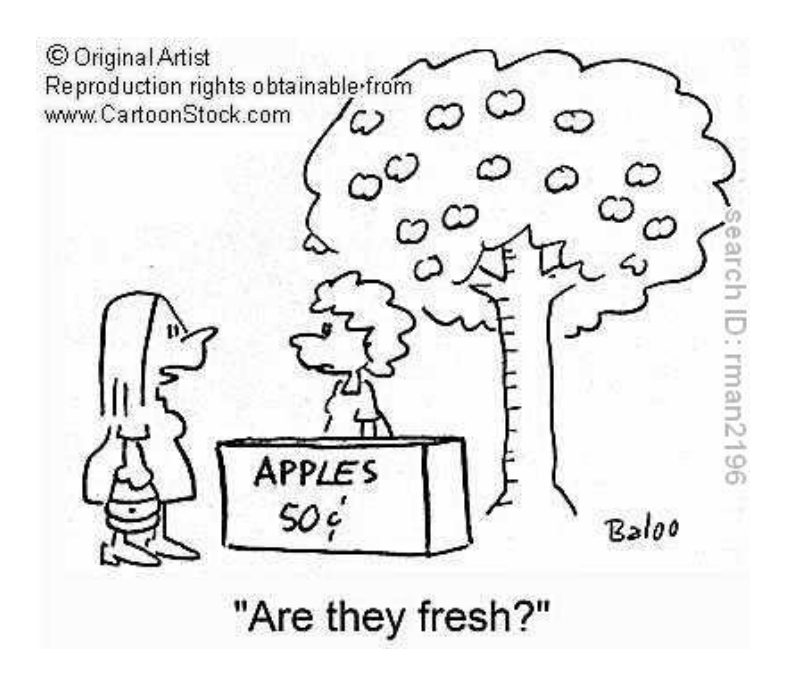

# **Language Basics Outline**

- **Basic Types and Style** 
	- **SystemVerilog Primitives**
	- **Basic Data Types**
	- **Assign and Always**

#### • **Building Larger Components**

- **Parameters and Instantiation**
- **Conditional Statements**
- **Advanced Data Types**
- **Advanced Example**

- **Instantiating a module** 
	- **All inputs and outputs must be defined**
	- **Abstraction: analogous to a constructor in Java or C++**
- **Example** 
	- **A four bit ripple-carry adder from 4 separate full-adders (FA)**
	- **The module we're instancing is a user-defined type**

```
module fourbitadder
```

```
( 
  input [3 : 0] a, 
  input [3 : 0] b, 
  output c4, 
  output [3 : 0] s, 
); 
  wire c0, c1, c2, c3; 
 assign c0 = 1'b0;
  FA bit0 (a[0], b[0], c0, c1, s[0]); 
  FA bit1 (a[1], b[1], c1, c2, s[1]); 
  FA bit2 (a[2], b[2], c2, c3, s[2]); 
  FA bit3 (a[3], b[3], c3, c4, s[3]); 
endmodule
```
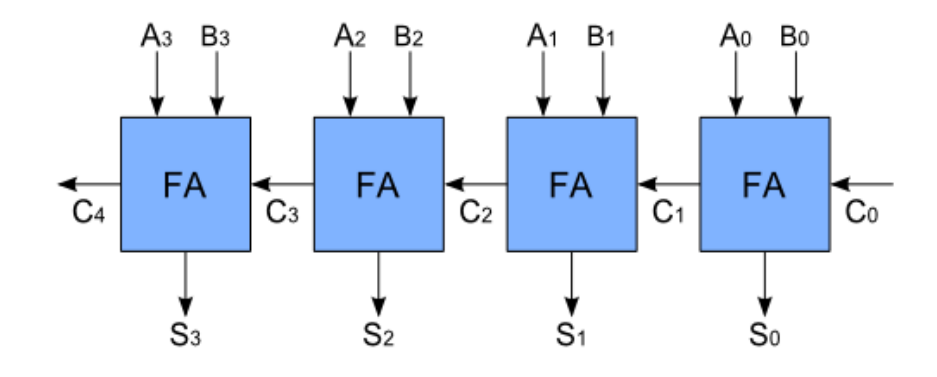

- **The . Operator** 
	- **Allows for reordering of arguments**
	- **A REQUIRED stylistic choice**
- **Example** 
	- **Same four bit ripple-carry adder from 4 separate full-adders (FA)**

```
module 
                                                              Aз
                                                                  B<sub>3</sub>
                                                                            A_2 B_2B<sub>1</sub>Ao Bo
                                                                                           A1.
( 
  input [3 : 0] a, 
  input [3 : 0] b, 
                                                                FA
                                                                              FA
                                                                                            FA
                                                                                                          FA
                                                                                                   \overline{C_1}\overline{C_2}C<sub>4</sub>C<sub>3</sub>C<sub>0</sub> output c4, 
  output [3 : 0] s, 
                                                                S<sub>3</sub>S<sub>2</sub>S<sub>1</sub>S_0); 
  wire c0, c1, c2, c3; 
 assign c0 = 1'b0;
 FA bit0 (.a(a[0]), .b(b[0]), .cin(c0), .cout(c1), .s(s[0]));
  FA bit1 (.a(a[1]), .b(b[1]), .cin(c1), .cout(c2), .s(s[1])); 
  FA bit2 (.a(a[2]), .b(b[2]), .cin(c2), .cout(c3), .s(s[2])); 
 FA bit3 (.a(a[3]), .b(b[3]), .cin(c3), .cout(c4), .s(s[3]));
endmodule
```
- **Auto-instantiation** 
	- **Corresponding variables must have the same name and size**
	- **Useful when instantiating one instance of something**
- **Example** 
	- **Using a MUX inside of a module**

```
module contains_MUX 
( 
  input data0_i, 
  input select_i, 
  output data_o 
); 
 wire data1 i;
 assign data1 i = 1;
  MUX myMux (.data0_i, .data1_i, select_i, .data_o); 
endmodule
```
- **Can pass literals**
- **Can pass arguments in any order**

```
module contains_MUX 
( 
  input data0_i, 
  input select_i, 
  output data_o 
);
```

```
MUX myMux (.data1_i('1), .data0_i, .data_o, .select_i);
endmodule
```
### **Parameters and Style**

- **Sets a value when the module is instanced** 
	- **Equivalent to a constructor argument**

```
module FF #(parameter WIDTH = 1) 
( 
  input clk, 
 input [WIDTH - 1: 0] data_i,
  output [WIDTH – 1 : 0] data_o 
); 
  reg [WIDTH – 1: 0] data; 
  always_ff @(posedge clk) begin 
  data \leq data i;
  end 
  assign data_o = data; 
endmodule
```
### **Parameters and Style**

- **Sets a value when the module is instanced** 
	- **Equivalent to a constructor argument**

```
module register 
                                             ( 
                                               input clk, 
                                               input [31 : 0] data_i, 
                                               output [31 : 0] data_o 
                                             ); 
module FF #(parameter WIDTH = 1)( 
  input clk, 
 input [WIDTH -1:0] data_i,
  output [WIDTH – 1 : 0] data_o 
); 
 reg [WIDTH - 1: 0] data;
```

```
always ff @(posedge clk) begin
 data \leq data i;
 end
```

```
assign data o = data;
endmodule
```

```
FF \#(.WIDTH(32)) ff32 (clk, data i, data o);
```

```
endmodule
```
# **Conditional Statements (pg. 195)**

- **Usually implies a multiplexer** 
	- **Syntactic sugar**
	- **Can always be done equivalently with structural Verilog**
- **Combinatorial always block** 
	- **Changes whenever the input changes**

```
module priorityEncoder 
 • The logic here does not create memory
```

```
( 
  input [7:0] data_i; 
  output logic [2:0] data_o; 
); 
  always_comb begin 
  if (data_i[0]) data_o = '0;
  else if (data i[1]) data o = 3'b001;
  else if (data_i[2]) data_o = 3'b010;
  else if (data[i]3] data_o = 3'b011;
  else if (data i[4]) data o = 3'b100;
  else if (data i[5]) data o = 3'b101;
  else if (data i[6]) data o = 3'b110;
  else if (data i[7]) data o = 3'b111;else data o = 'x;
  end 
endmodule
```
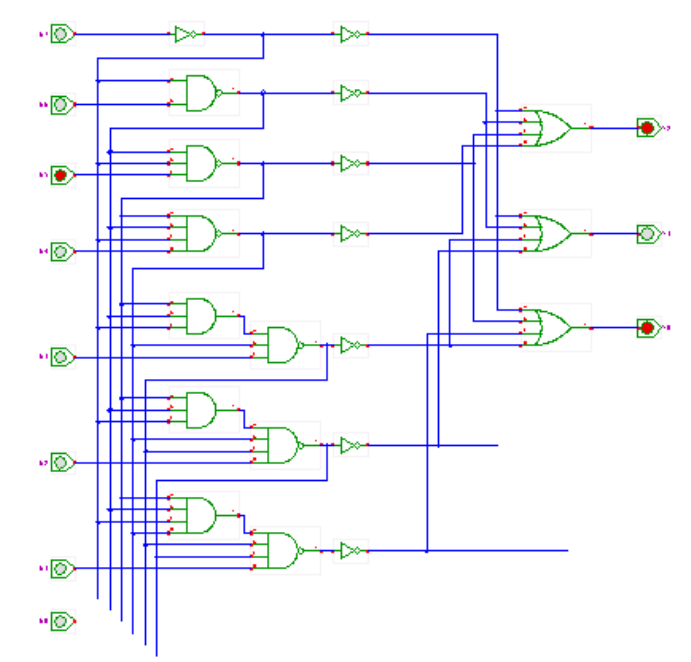

## **Case/Casex Statements (pg. 195)**

- **Usually implies a multiplexer** 
	- **Syntactic sugar**
	- **Can always be done equivalently with structural Verilog**

```
module priorityEncoder 
( 
  input [7:0] data_i; 
  output logic [2:0] data_o 
); 
  always_comb begin 
   casex(data_i) 
    8'bxxxxxxx1: data_o = '0;
    8′bxxxxxx10: data o = 3′b001;
    8'bxxxxx100: data o = 3'b010;
     8'bxxxx1000: data_o = 3'b011; 
     8'bxxx10000: data_o = 3'b100; 
     8'bxx100000: data_o = 3'b101; 
    8′bx1000000: data_o = 3'b110;
     8'b10000000: data_o = 3'b111; 
    default: data_o = 'x; endcase 
endmodule
```
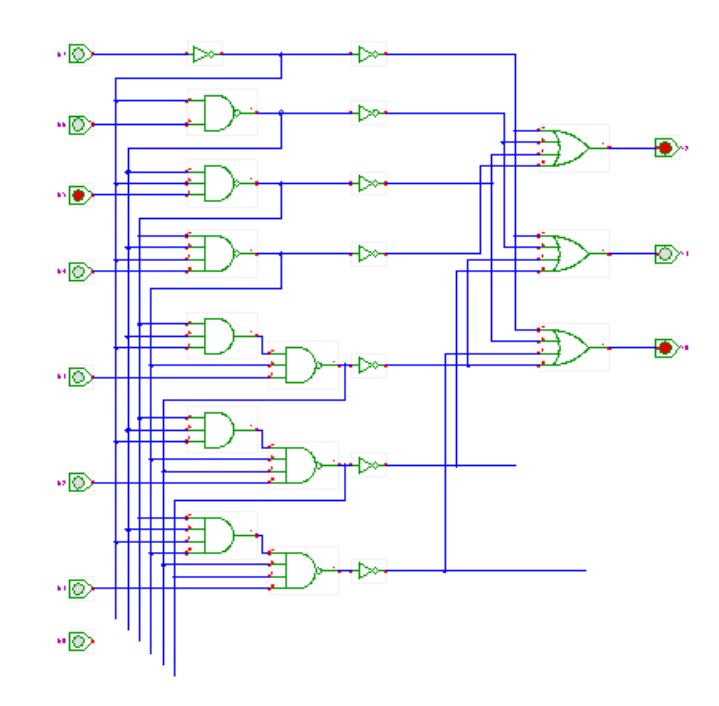

# **Advanced Data Types (pg. 44)**

- **Two-state variables** 
	- **Can synthesize into wires but take on only 1 or 0**
	- **We'll only use for non-synthesizing elements** bit [3:0] a\_nibble; // same as 4 wires but can only be 0s or 1s byte a byte; // an 8-bit wire shortint an\_int; // 16-bit wire int a normal int; // 32-bit wire longint a long; // 64-bit wire

#### • **Introduces typedefs (similar to C)**

typedef int  $[3:0]$  four ints; fourints my four ints;

#### **Advanced Data Types: Arrays and Parameters (pg. 113)**

• Basic arrays are similar to C

reg [255 : 0] my\_registers; // 256 storage bits

reg [255 : 0] my\_registers [31 : 0]; // 256 storage ints

• Parameters allow variable sizes for both dimensions

parameter STORAGE\_SIZE = 256; parameter INT\_SIZE = 32;

reg [STORAGE\_SIZE – 1 : 0] my\_registers; // 256 storage bits

reg [STORAGE\_SIZE –  $1:0$ ] my\_registers [INT\_SIZE –  $1:0$ ]; // 256 storage ints

• Associative arrays

typedef reg [ADDRESS\_WIDTH – 1 : 0] address; reg [DATA\_SIZE –  $1 : 0$ ] memory [address];

#### **Advanced Data Types: Structs (pg. 97)**

• Essentially the same as in C

```
struct { 
  bit sign; 
  bit [10:0] exponent; 
  bit [51:0] mantissa; 
} float;
```
- Can be used in array types, other structs, or typedefs
	- "packed" signifies adjacency

```
typedef struct packed { 
  bit sign; 
  bit [10:0] exponent; 
  bit [51:0] mantissa; 
} float;
```
typedef float [255:0] float\_array;

```
float_array my_float_array;
```
### **Real Design: 1 KB RAM**

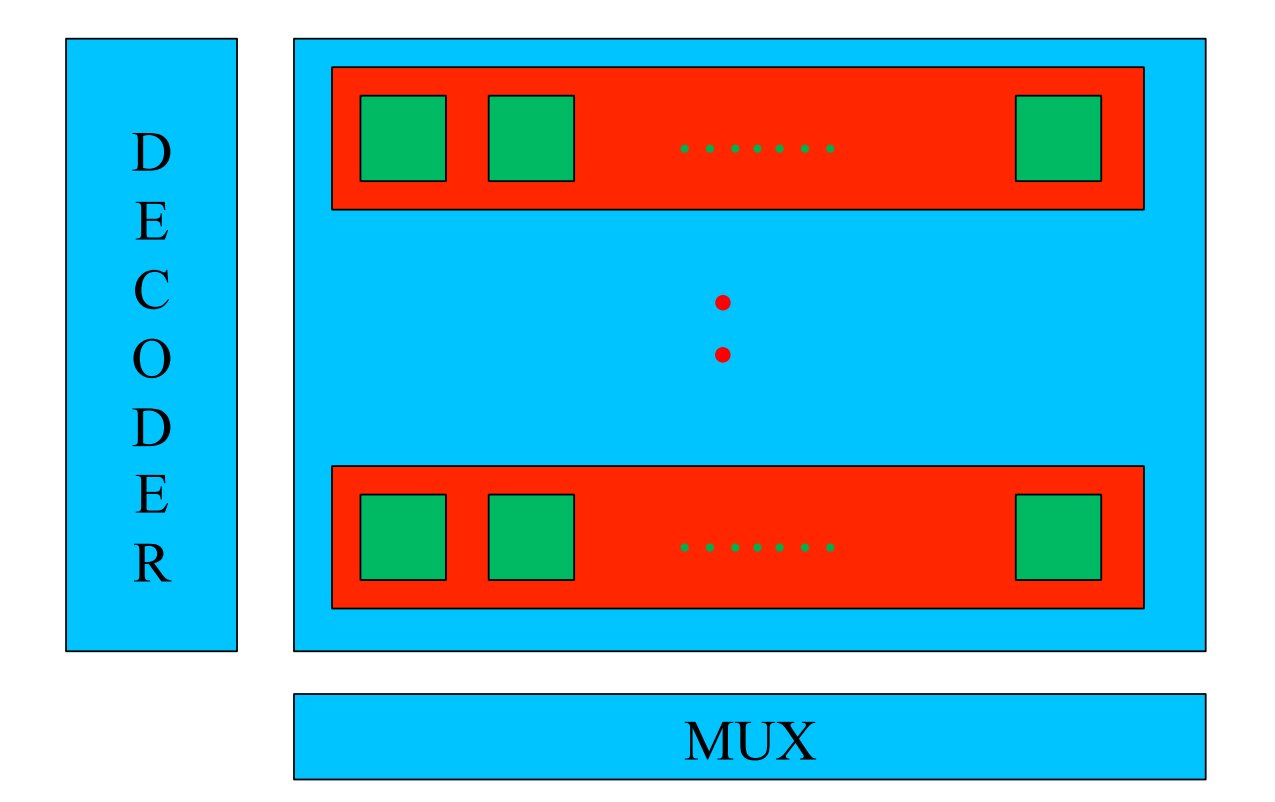

Computer Hardware Design

# **Enabled Flip-Flop**

```
module eff #(parameter WIDTH = 1)( 
  input clk, 
  input write_enable_i, 
  input read_enable_i, 
  input [WIDTH - 1 : 0] data_i, 
  output logic [WIDTH - 1 : 0] data_o 
); 
  reg [WIDTH - 1: 0 ] data; 
 always ff @(posedge clk) begin
```

```
if (write_enable_i) data \le data_i;
 end
```

```
 always_comb begin 
   data_o = read_enable_i ? data : '0; 
  end 
endmodule
```
### **Real Design: 1 KB RAM**

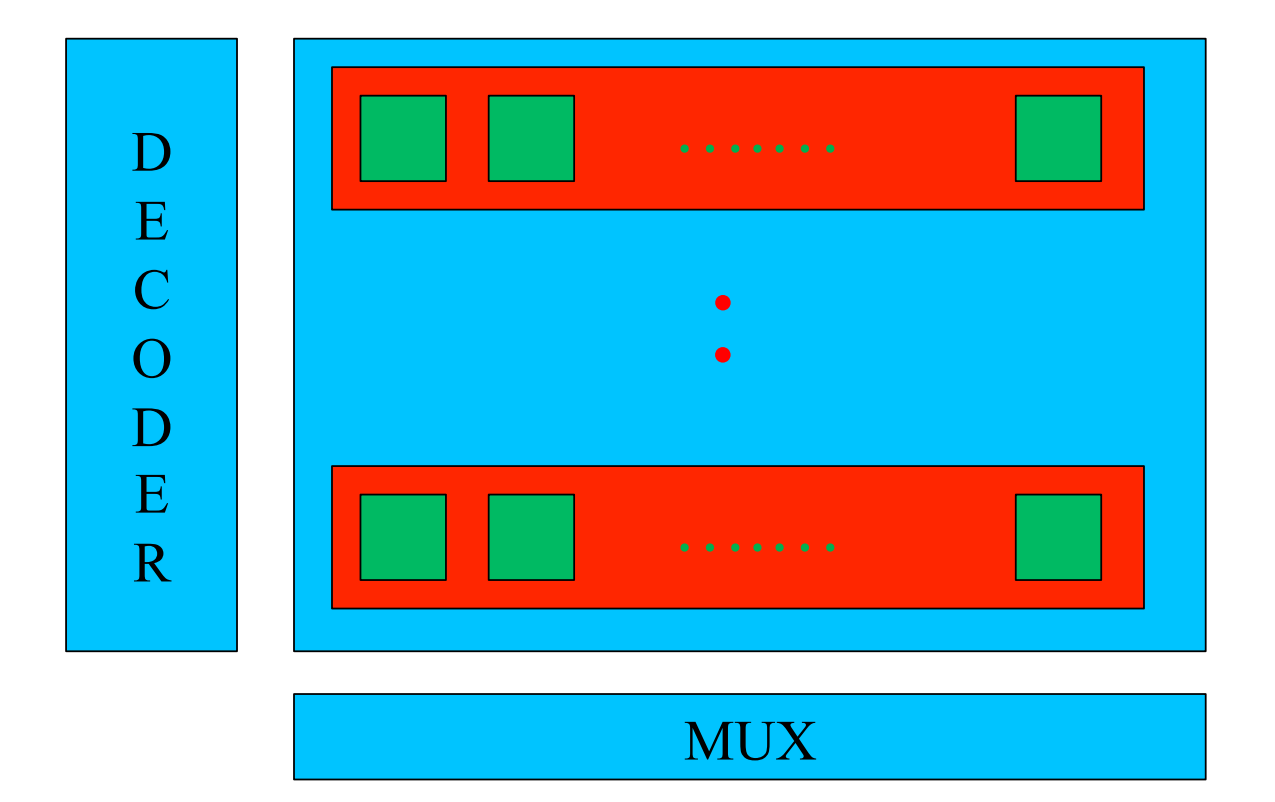

Computer Hardware Design

## **Decoder for RAM: For loops**

```
module ram_decoder #(parameter DATA_WIDTH = 32,
       parameter ADDR WIDTH = 8,
       parameter DEPTH = (1 \ll ADDR WIDTH),
        parameter SIZE = (DEPTH * DATA_WIDTH)) 
( 
 input write enable i,
 input [ADDR_WIDTH - 1 : 0] address i,
 output logic [DEPTH -1:0] write enable o,
  output logic [DEPTH - 1 : 0 ] read_enable_o 
); 
  logic [DEPTH - 1 : 0] enable; 
  always_comb begin 
  for (int iter = 0; iter < DEPTH; iter++) begin
   enable[iter] = (iter == address i);
   read enable o[iter] = enable[iter];
   write enable o[iter] = enable[iter] & write enable i;
   end 
  end 
endmodule
```
Computer Hardware Design

### **Real Design: 1 KB RAM**

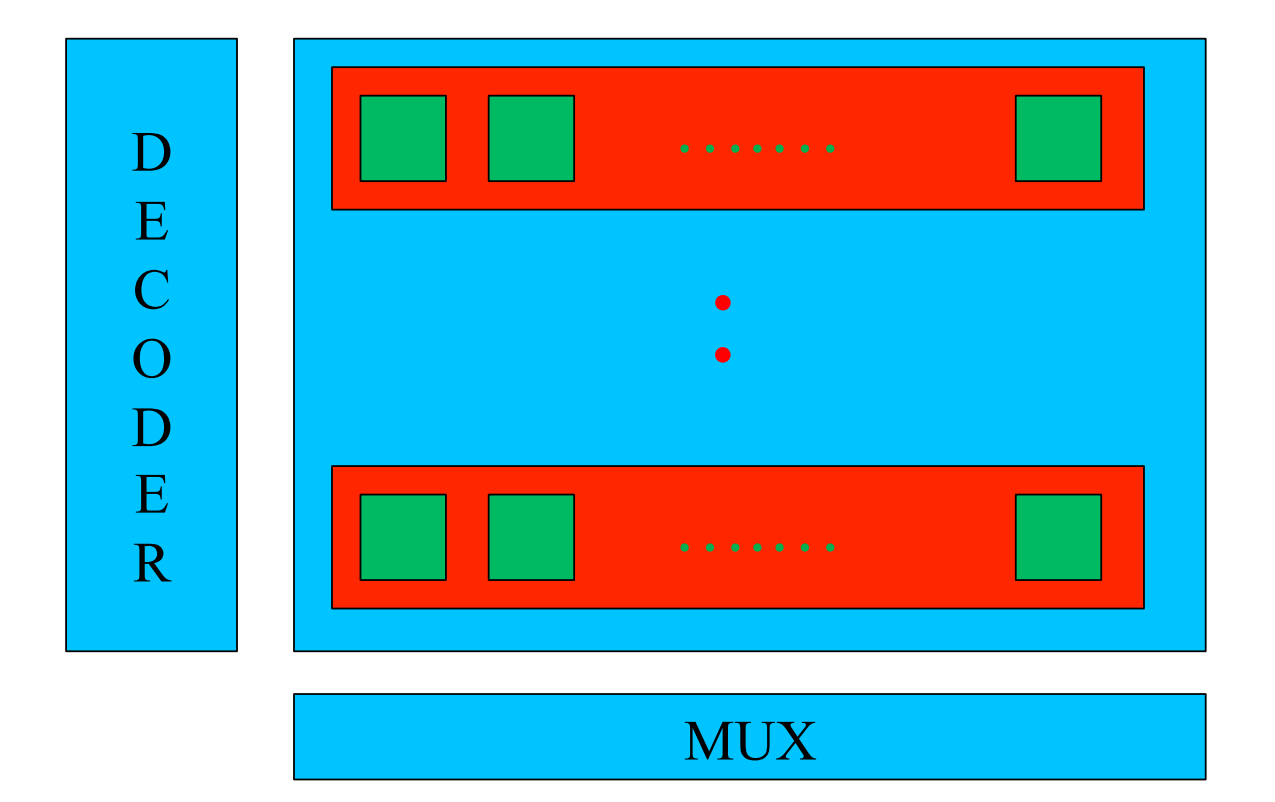

Computer Hardware Design

## **MUX for RAM: For loops**

```
module ram_mux #(parameter DATA_WIDTH = 32, 
         parameter ADDR WIDTH = 8,
         parameter DEPTH = (1 \ll ADDR WIDTH),
         parameter SIZE = (DEPTH * DATA WIDTH))
( 
 input [SIZE - 1 : 0] data i,
  output logic [DATA_WIDTH - 1 : 0] data_o 
); 
  always_comb begin 
  for(int bit in word = 0; bit in word < DATA WIDTH; bit in word++) begin
   data_o[bit_in_words] = '0; for(int bit_location = bit_in_word; bit_location < SIZE; bit_location += DATA_WIDTH) begin 
    if (data i[bit_location]) data_o[bit_in_word] = '1;
    end 
   end 
  end 
endmodule
```
### **Real Design: 1 KB RAM**

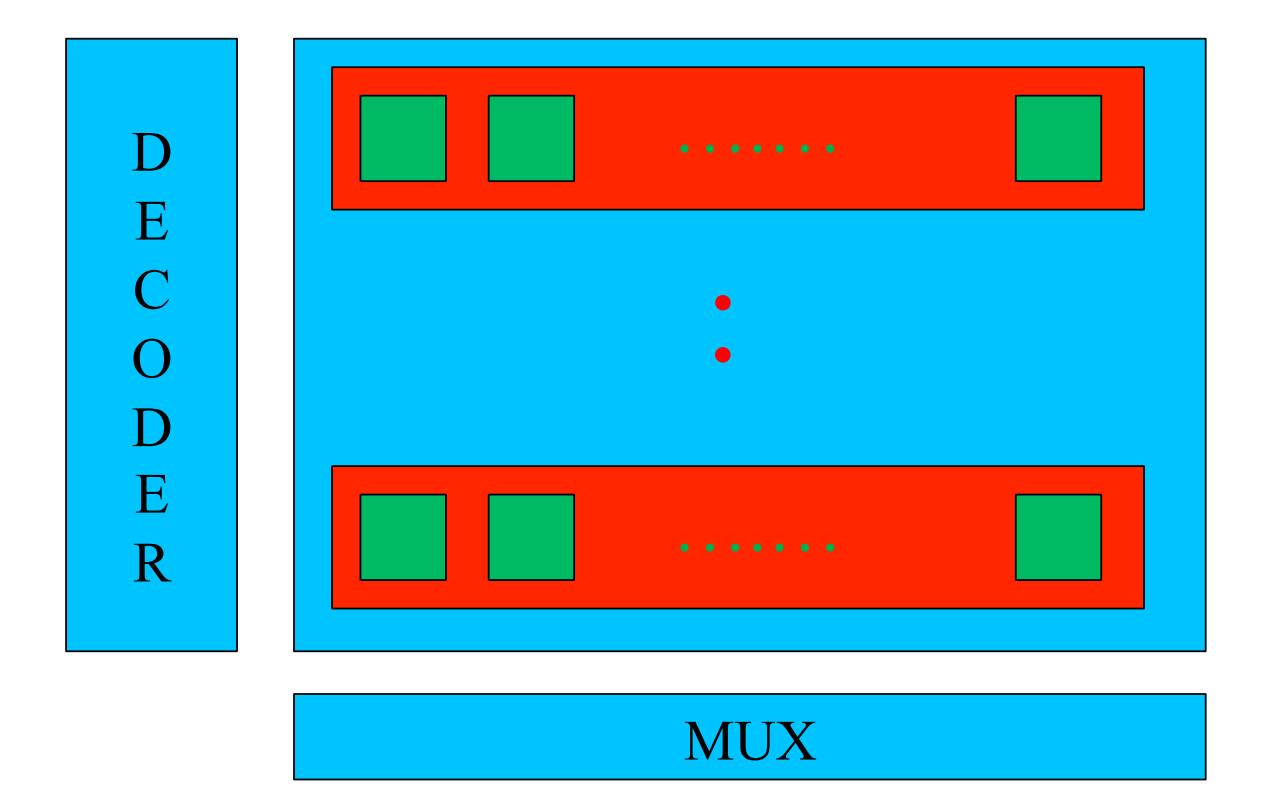

Computer Hardware Design

#### **Generators**

```
 generate 
 for (genvar iter = 0; iter < DEPTH; iter++) begin
   eff #(.WIDTH(DATA_WIDTH)) memory_word 
      (.clk, 
       .data_i, 
       .write_enable_i(write_enable[iter]), 
       .read_enable_i(read_enable[iter]), 
       .data_o(all_data[(iter * DATA_WIDTH) + DATA_WIDTH - 1 -: DATA_WIDTH]) 
      ); 
  end 
 endgenerate
```

```
module ram #(parameter DATA_WIDTH = 32),
       parameter ADDR WIDTH = 8,
       parameter DEPTH = (1 \leq ADDR WIDTH),
        parameter SIZE = (DEPTH * DATA_WIDTH)) 
( 
  input clk, 
 input write enable i,
  input [ADDR_WIDTH - 1 : 0] address_i, 
  input [DATA_WIDTH - 1 : 0] data_i, 
  output logic [DATA_WIDTH - 1 : 0] data_o 
);
```
# **Top Level Module: Body**

 // MUX wire  $[SIZE - 1 : 0]$  all data; ram\_mux mux (.data\_i(all\_data), .data\_o);

 // Decoder wire  $[DEPTH - 1:0]$  read enable; wire  $[DEPTH - 1:0]$  write enable; ram\_decoder decoder (.write\_enable\_i, .read\_enable\_o(read\_enable), .write\_enable\_o(write\_enable));

```
 // Memory 
  generate 
  for (genvar iter = 0; iter \leq DEPTH; iter++) begin
    eff #(.WIDTH(DATA_WIDTH)) memory_word 
       (.clk, 
        .data_i, 
       .write enable i(write enable[iter]),
       .read enable i(read enable[iter]),
       .data_o(all_data[(iter * DATA_WIDTH) + DATA_WIDTH - 1 -: DATA_WIDTH])
        ); 
   end 
  endgenerate 
endmodule
```
Computer Hardware Design

#### **Questions**

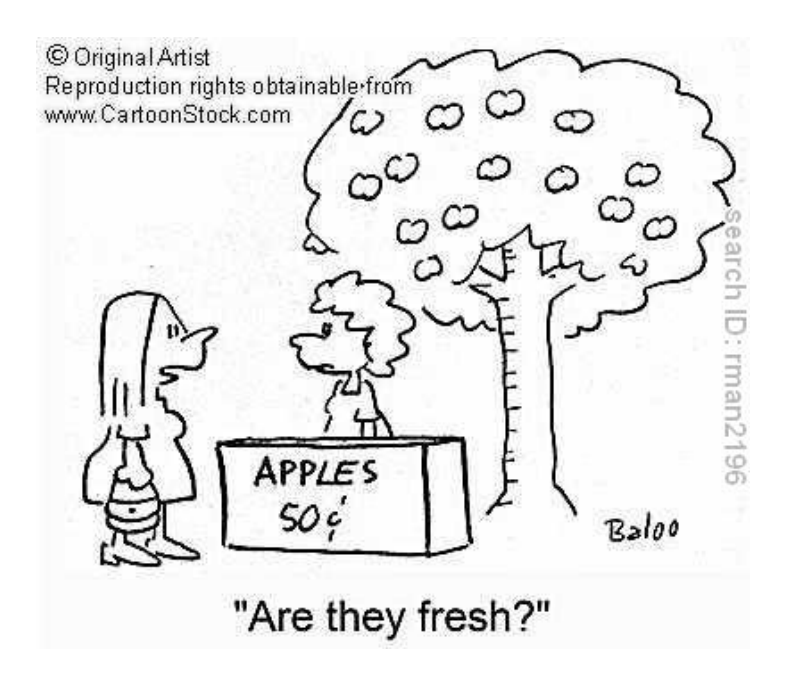

### **Appendix: Inout**

- Inout refers to a wire for tri-state logic
	- Also called a bidirectional pin

inout bidirectional;

- Tri-state wires can carry 0, 1, or z
	- When the value is z, it functions as an input wire
	- When the value is 0 or 1, it's an output wire

assign bidirectional = outputEnable ? input :  $z$  ;

### **System Verilog: Synthesizeable Set**

#### Processes

- assign statements
- always comb, always ff

#### **Operators**

- . , .\* Operator
- Basic logic operations

#### Datatypes and Literals

- Logic (4 state)
- Typedef (user defined types)
- Enumerations
- Structures
- Literals

#### Disallowed SET

- # delays
- Initialization
- No tasks and functions
- Auto increment, decrement
- Statically unknown bounds

#### Interfaces

- Generic Interface
- Interface ports
- Interface modports
- Parameterized Interfaces

For loop, Generate (with caution)

Computer Hardware Design

# **Typedef/Struct Example**

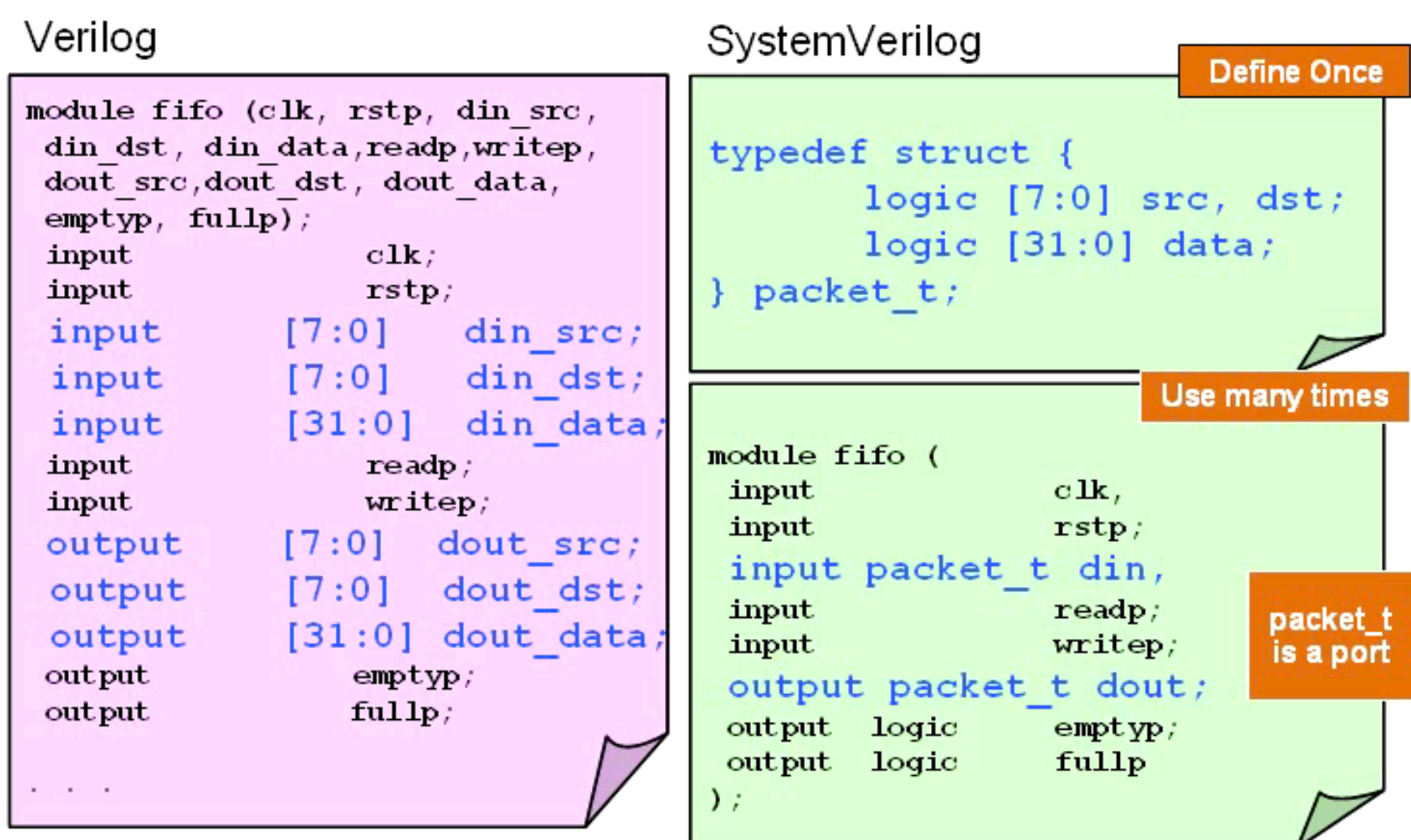

#### **Interfaces**

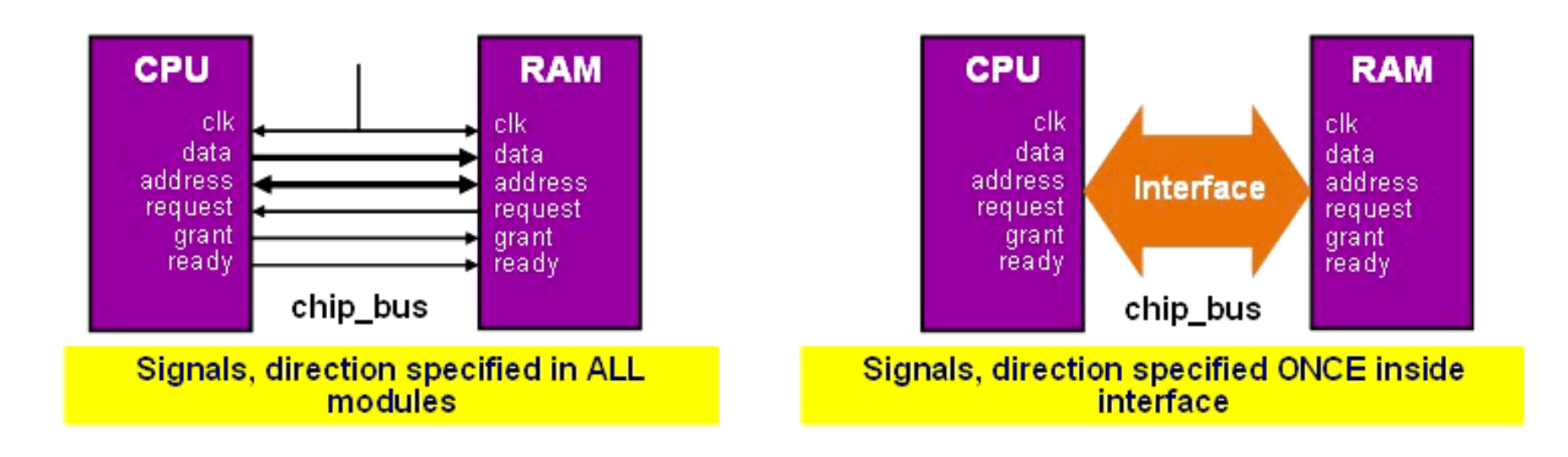

(c) Synopsys

Computer Hardware Design

#### **Simple Design Skeleton**

Synthesized Design: Source Code:

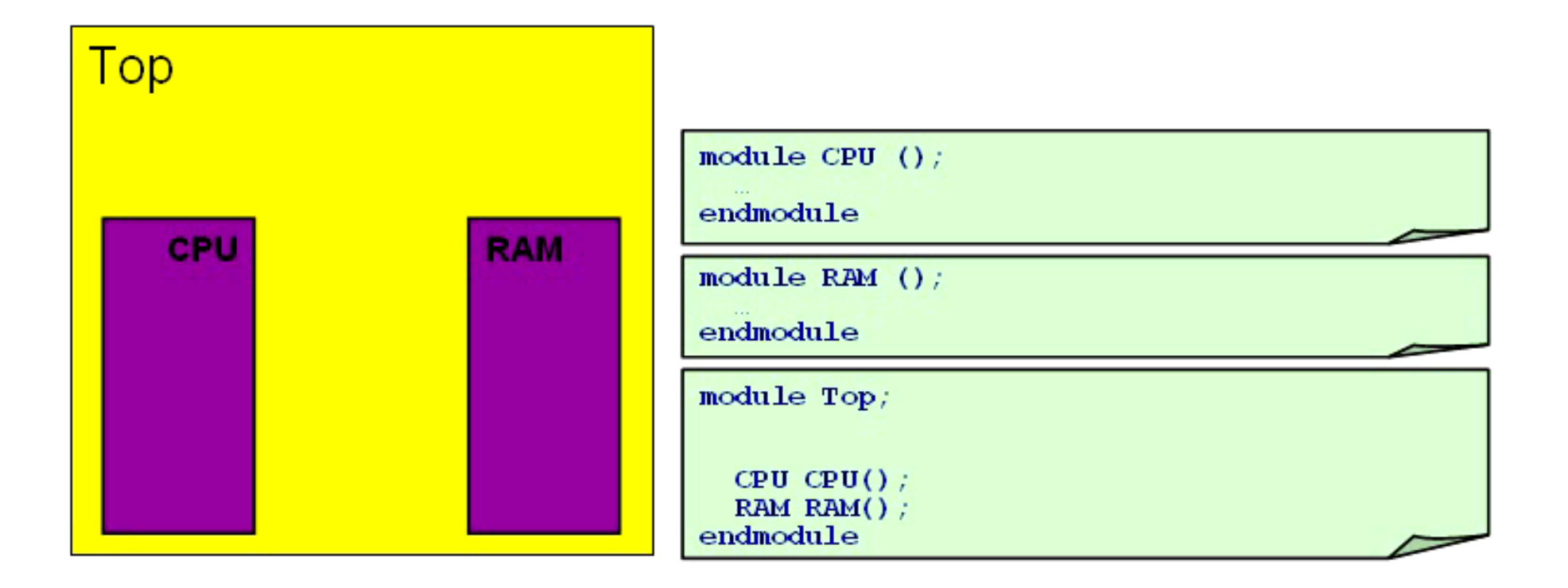

## **Interface definition**

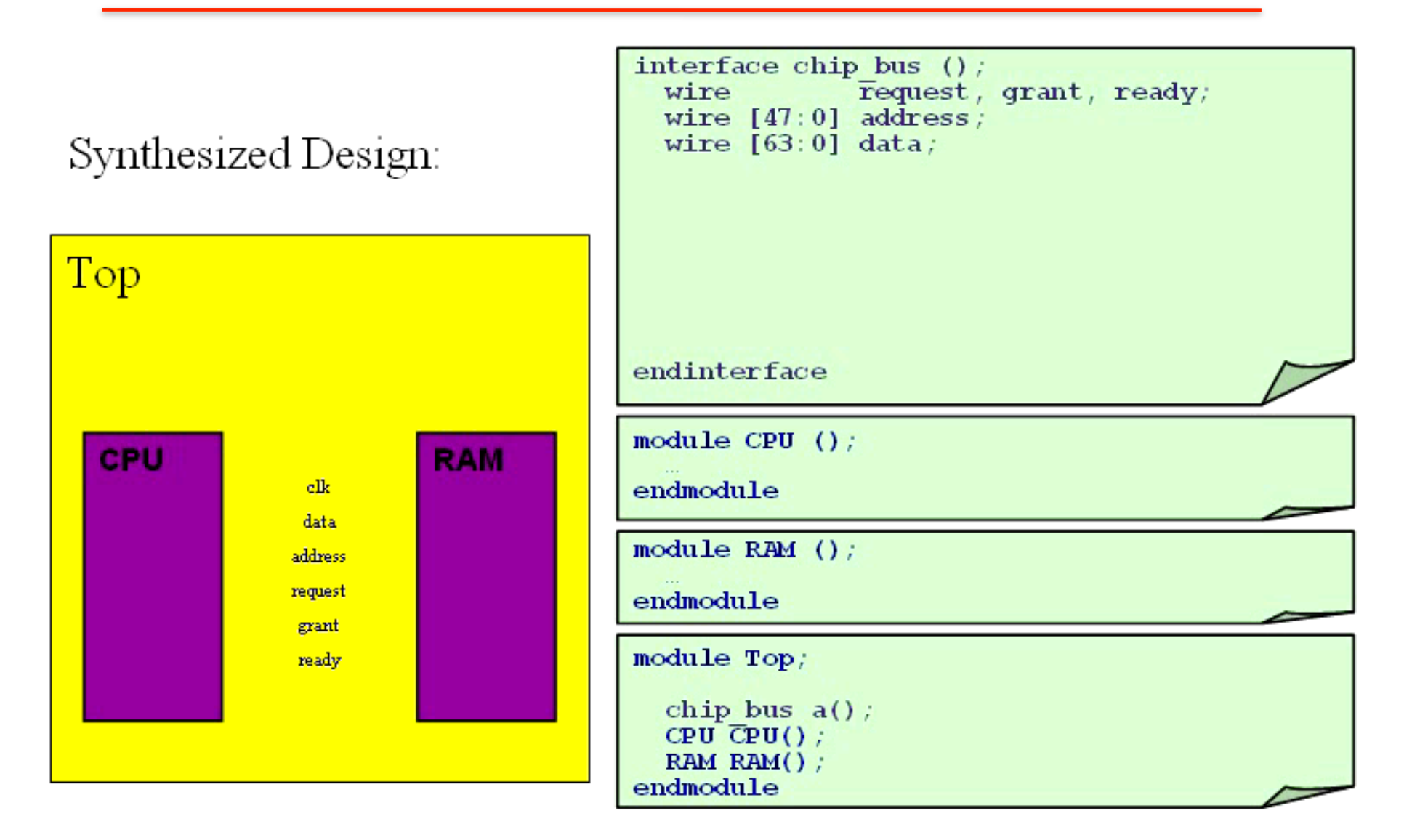

Computer Hardware Design

#### **Passing Interface as a Port**

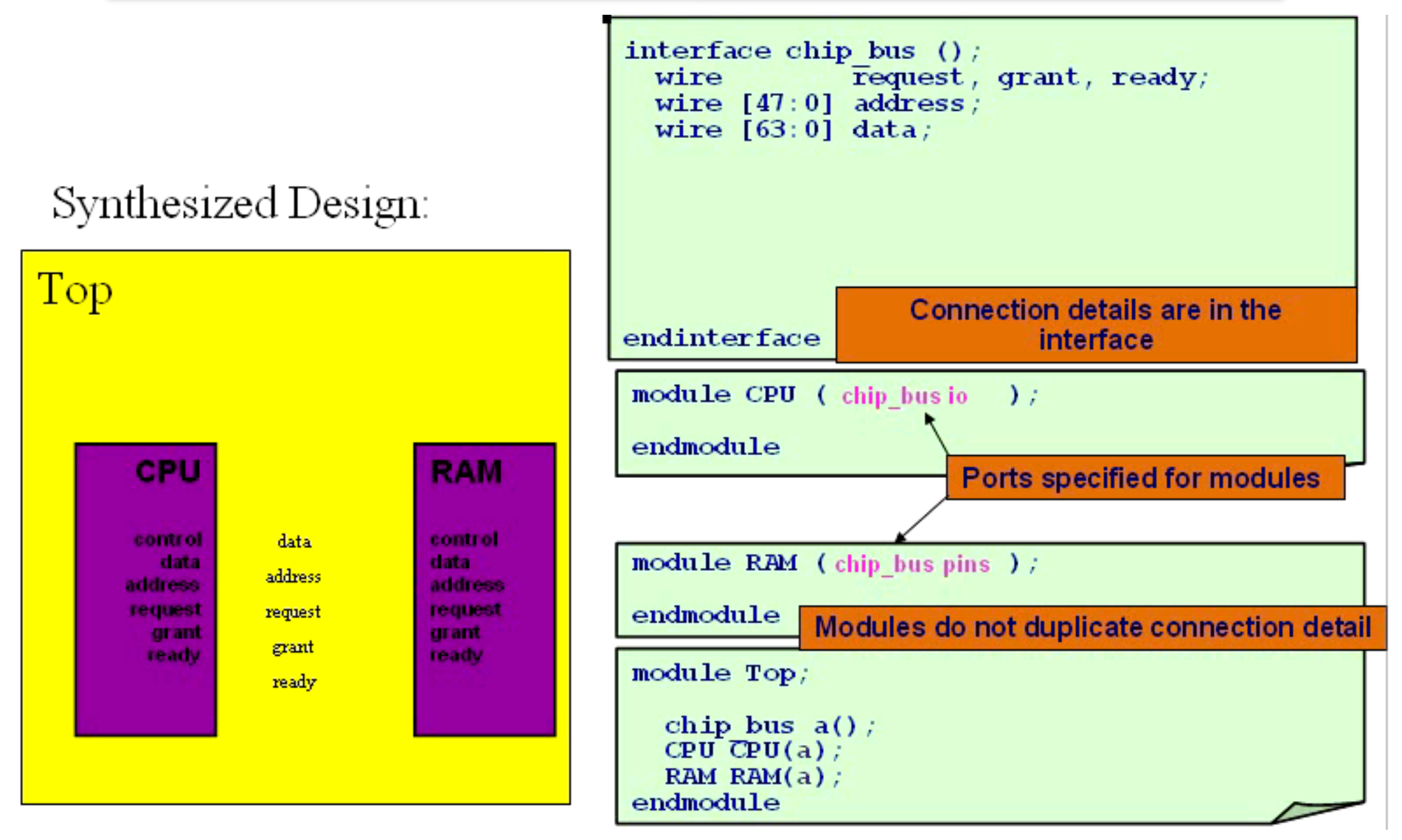

Computer Hardware Design

### **Interface Modports**

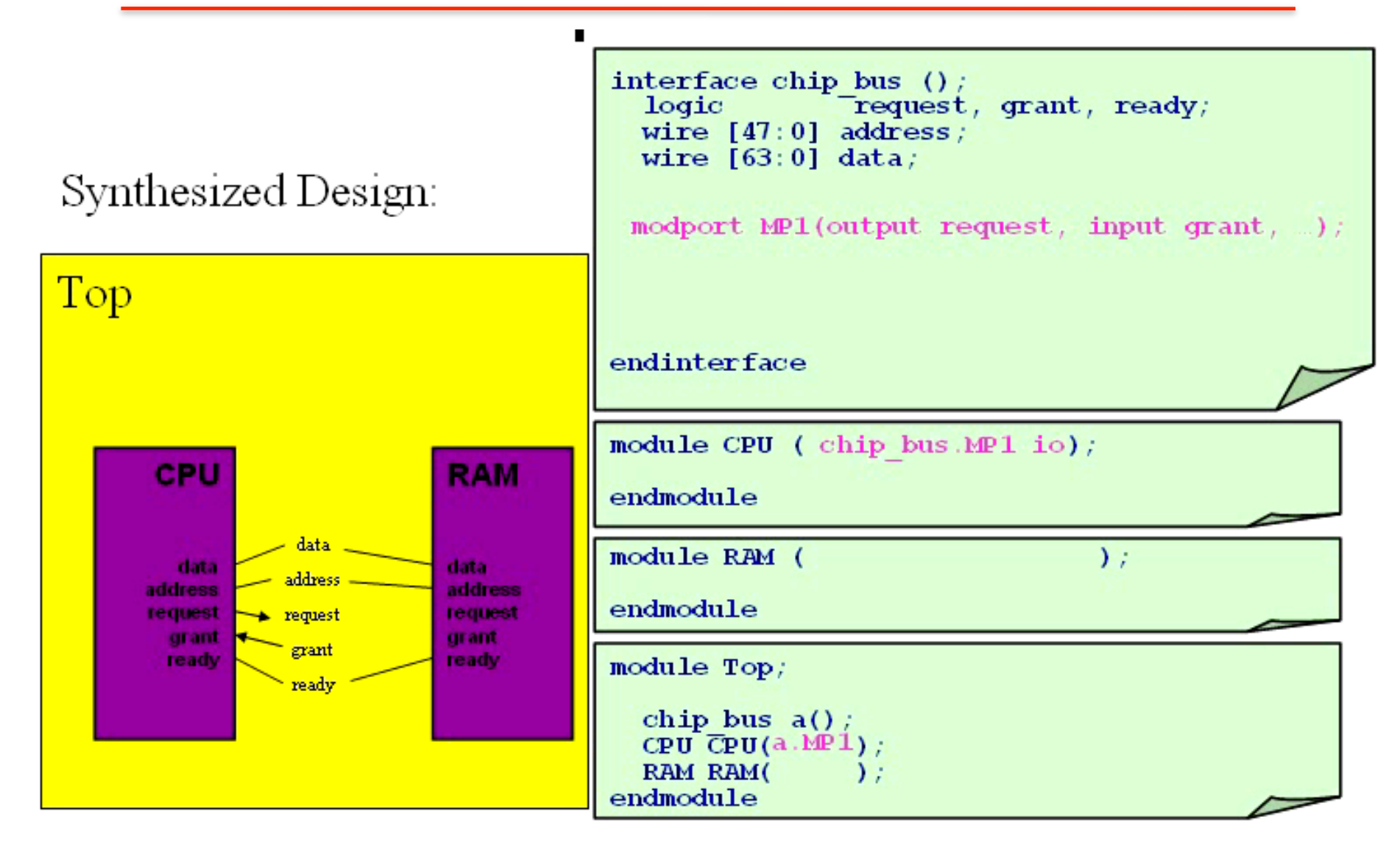

Computer Hardware Design

#### **Interface Modports (2)**

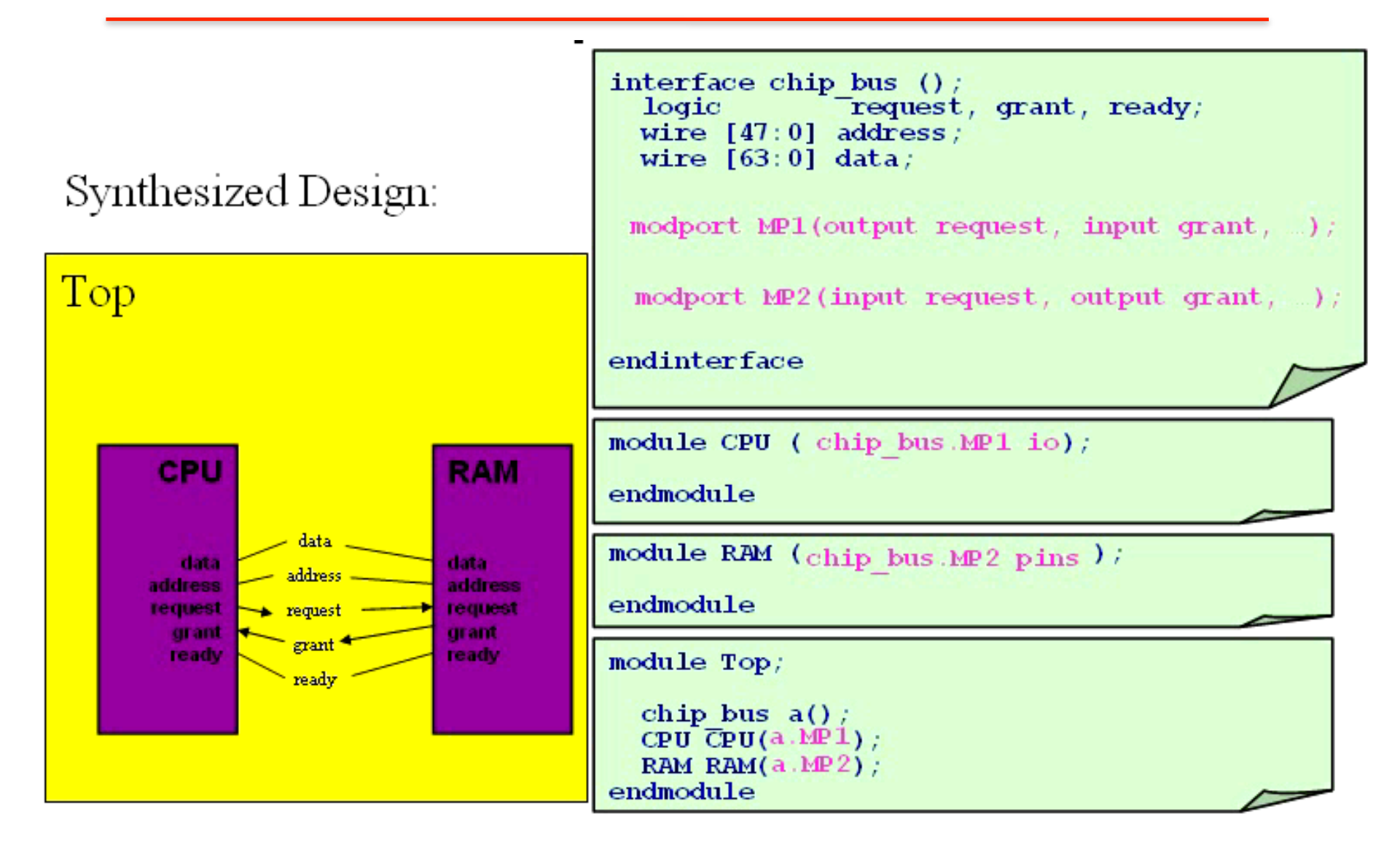

Computer Hardware Design

#### NEW PORT CONNECTION STYLES

- Top level design have too many ports that need to be connected to ۰ lower level modules.
- Using \* and .name styles simplifies Top-Level code size less typing ۰ and less bugs!

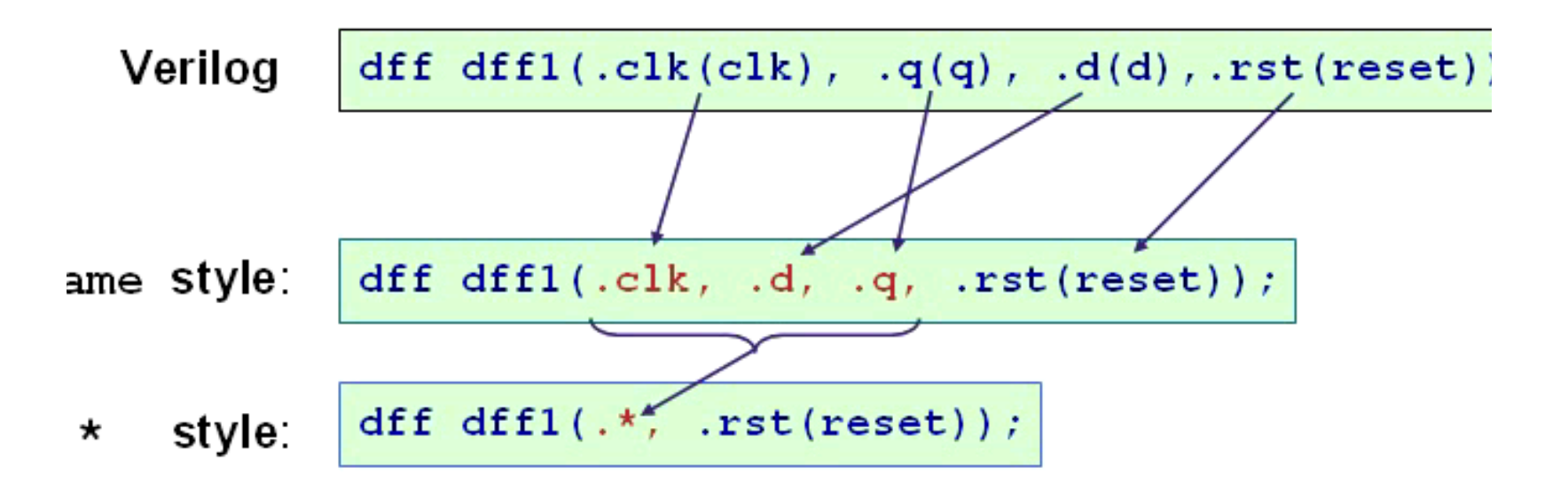

Computer Hardware Design

# **Coding Guidelines**

- Use synthesizeable subset of SystemVerilog
- One module definition per file
- The name of the file should be same as the module name
- Do not infer latches (separate out logic and memory)
- Use non-blocking assignment for sequential memory and blocking assignment for combinational memory
- Use always comb for combinational logic and always\_ff for sequential memory
- Do not use latches (unless explicitly permitted)
- Use pre-built design blocks whenever possible
- Include a header file that includes: filename, last modified date and ownership date.
- Use i for inputs and \_o for outputs

#### **Homework I**

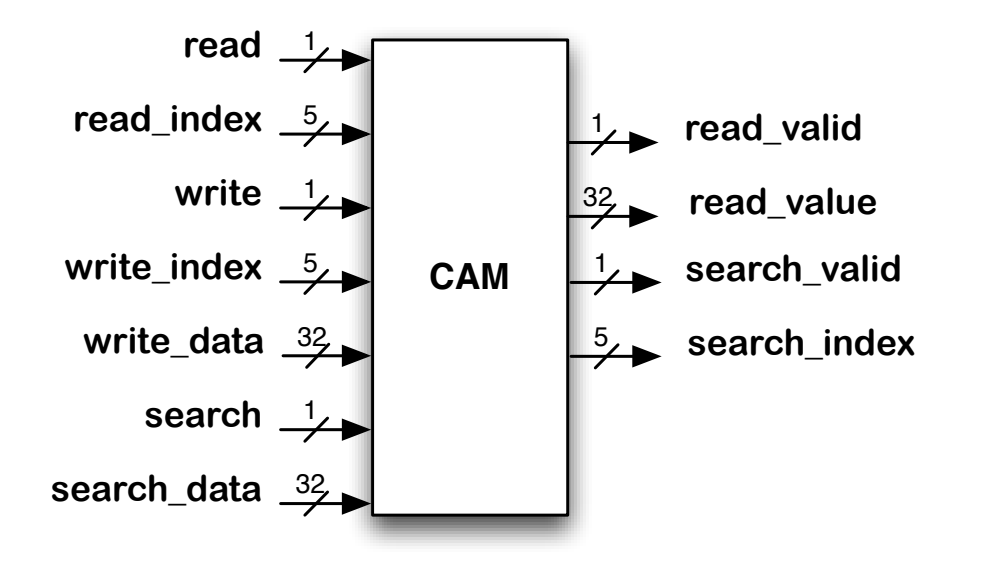

Inputs and Outputs must be clearly marked along with bit widths Also customary to provide the same in a tabular form

# **Specify Unit Functionality**

- **A CAM is a special type of memory array used for providing fast search functionality. Typically, memories are organized as tables for storing information and are used as random access memories (RAMs) i.e., you can retrieve a value at a location in a RAM "table" by specifying an index. A CAM, on the other hand, returns the index of the location containing a value that is supplied to the CAM. In a simple CAM, a supplied value is searched against all entries in the CAM simultaneously and the index of the first fully matching location is returned. CAMs find use in internet network routers for IP lookup, microprocessor structures such as TLBs, load/store queues and issue queues to name a few.**
- **Describe functions in English and "C" style pseudo code**

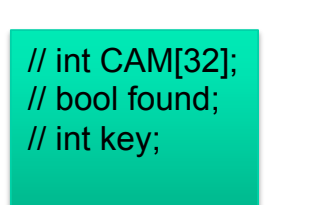

search(int key) { int I; for (I = 0; I < 32; I++) { if (CAM[I] == key) { found = 1; break; } else { found = 0; } return found, I; } read(int i) { return CAM[i]; } write (int I, int data) { CAM[I] = data; }

# **Hints**

(Try design partitioning, and block diagrams before next lectures)

#### **What "parts" do you have to build the CAM?**

Step1: We need a memory element to hold the values We know how to write to FF, read from a FF

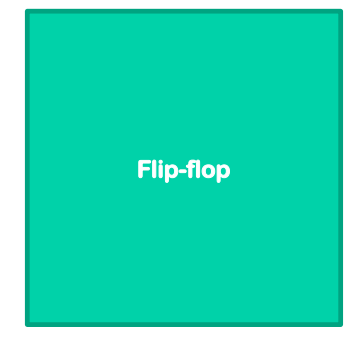

Step 3: We are searching for words not bits, so create a line from the cell

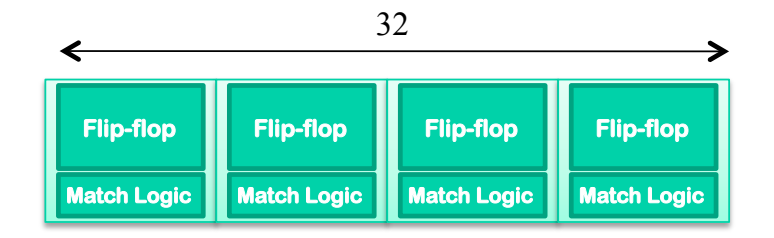

Step 2: Enhance Flip Flop to check if the stored bit is same as searched bit

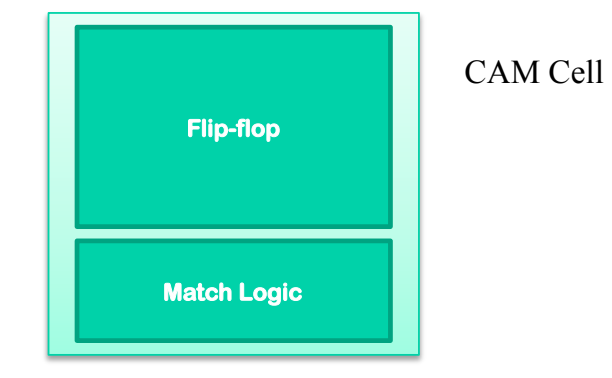

Step 4: We need multiple words, so stack Cam lines

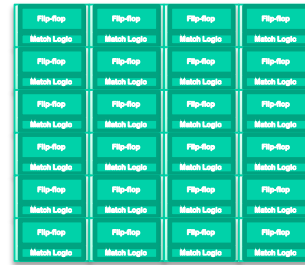

### **CAM contd.,**

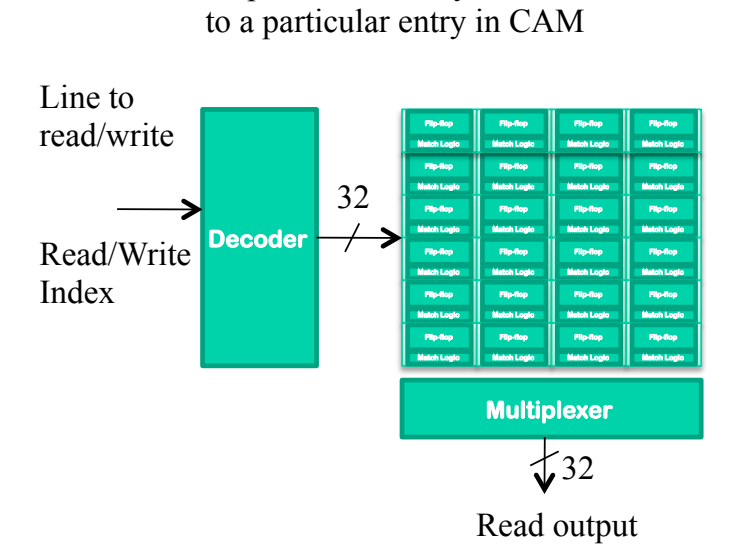

Step 5: Need ability to read/write

#### Step 6: Need ability to select first matching entry through the CAM

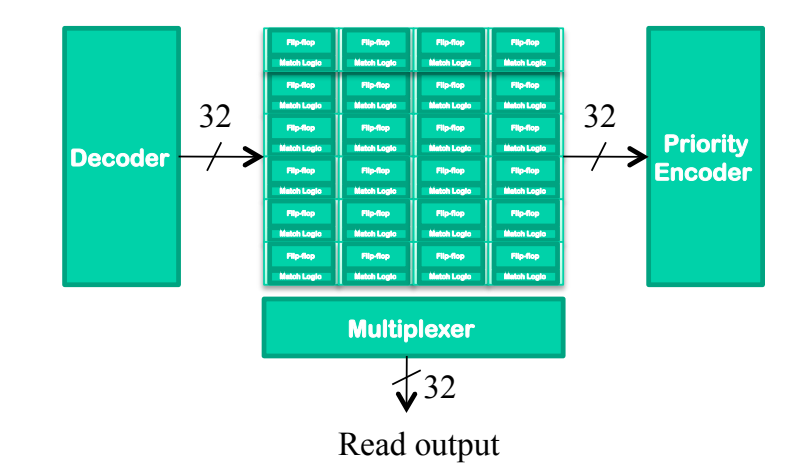